## KRONA STUDIO&SCHOOL

## ДАННЫЙ СЕРТИФИКАТ ПОДТВЕРЖДАЕТ, ЧТО  $\underline{\mathsf{DOBPOBOJ}bCKA9} \hspace{1cm} \overset{\text{IPVIDOKEHME K CEPTMDUKATY. TEPE\check{\nu}}}{\text{HA CA\check{\nu}T CERTIFICATES.KRONA.STUDIO}}$ Юстина

ПРОШЕЛ(ЛА) ДИСТАНЦИОННЫЙ КУРС «Принципы дизайна в digital-Среде»

В СООТВЕТСТВИИ С ЛИЦЕНЗИЕЙ О ДОПОЛНИТЕЛЬНОМ ОБРАЗОВАНИИ №ДЛ-1611 ОТ 09.12.2021

УБЕДИТЕСЬ В ПОДЛИННОСТИ СЕРТИФИКАТА И СКАЧАЙТЕ<br>ПРИЛОЖЕНИЕ К СЕРТИФИКАТУ. ПЕРЕЙДИТЕ ПО ССЫЛКЕ С QR-КОДА

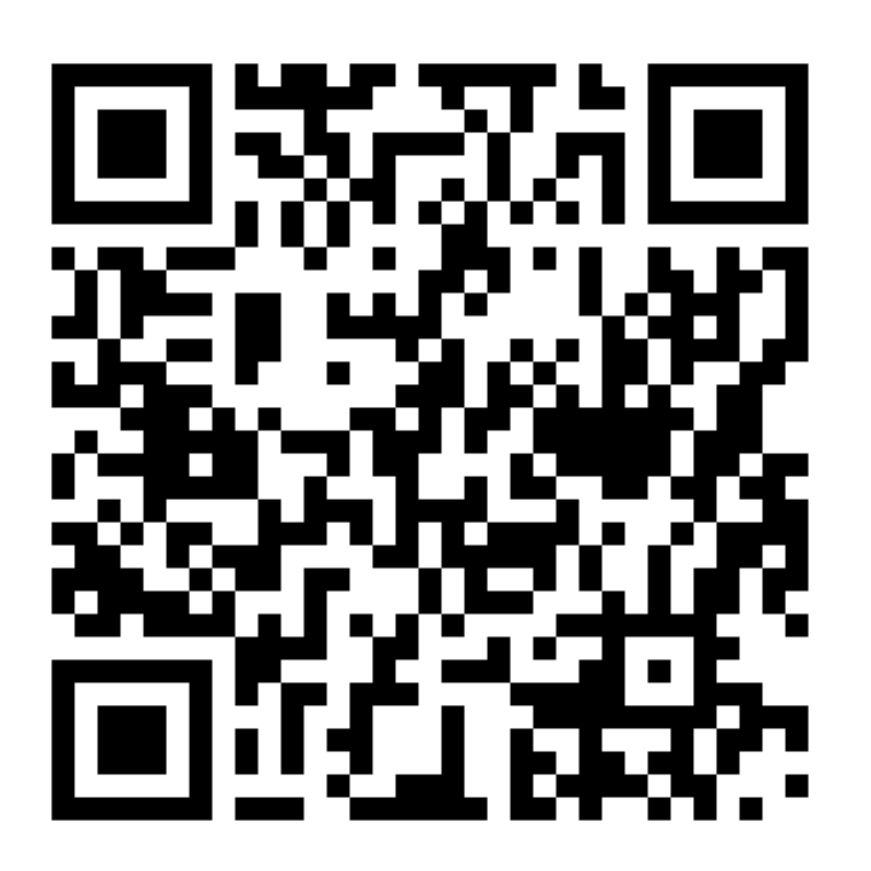

ОБЪЕМ КУРСА

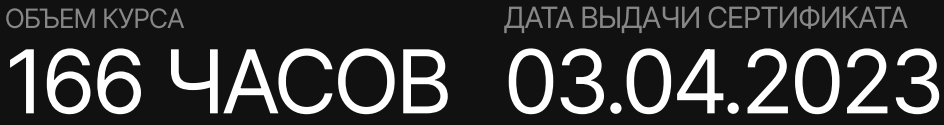